## 記入にあたってのお願い

※ 研修記録の記入にあたっては下記事項をよくお読みの上ご記入くだ さい。

## 取得単位集計表の記入について

研修記入欄に記録した研修単位数の集計に使用します。申請時には、 DLM 認定薬剤師の認定に必要な要件を満たしているかどうかを「DLM 認 定薬剤師認定対象の種類と研修単位」をよく読みご確認ください。

開始年月日と終了年月日

- 新規の場合:開始年月日には、初めて単位を取得した日を記載してく ださい。終了年月日は、申請時の最終単位取得日を記載 してください。終了年月日は、開始年月日から2年以内 とします。
- 更新の場合:開始年月日には、更新認定のための単位を初めて取得し た日を記載してください。終了年月日は、申請時の最終 単位取得日を記載してください。開始年月日と終了年月 日は認定証に記載されている認定期間内とします。

取得単位の記入

3つの研修区分ごとに、取得した研修単位の合計をそれぞれ記入 してください。3つの研修で取得した単位数の和を合計単位数の 欄に記入して下さい。

## 研修記入欄の記入について

受講した際に記入する事項、貼付するものは以下の通りです。

1.「医薬品適正使用・育薬セミナー」の場合

受講年月日、単位識別コード、単位数を記入し、研修認定単位(シ ール)を貼付する。だたし、VOD 育薬セミナーの受講者はシールの 貼付は不要。

<記入例>

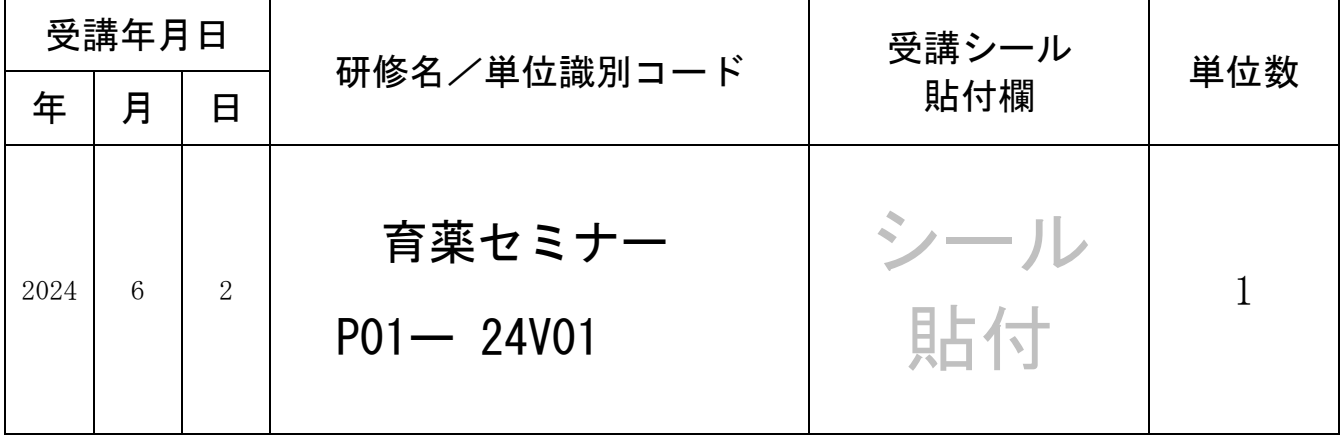

2. DLM センター主催のその他の研修の場合

受講年月日(時間数)、研修名、単位識別コード、単位数を記入し、 研修認定単位(シール)を貼付する。

<記入例>

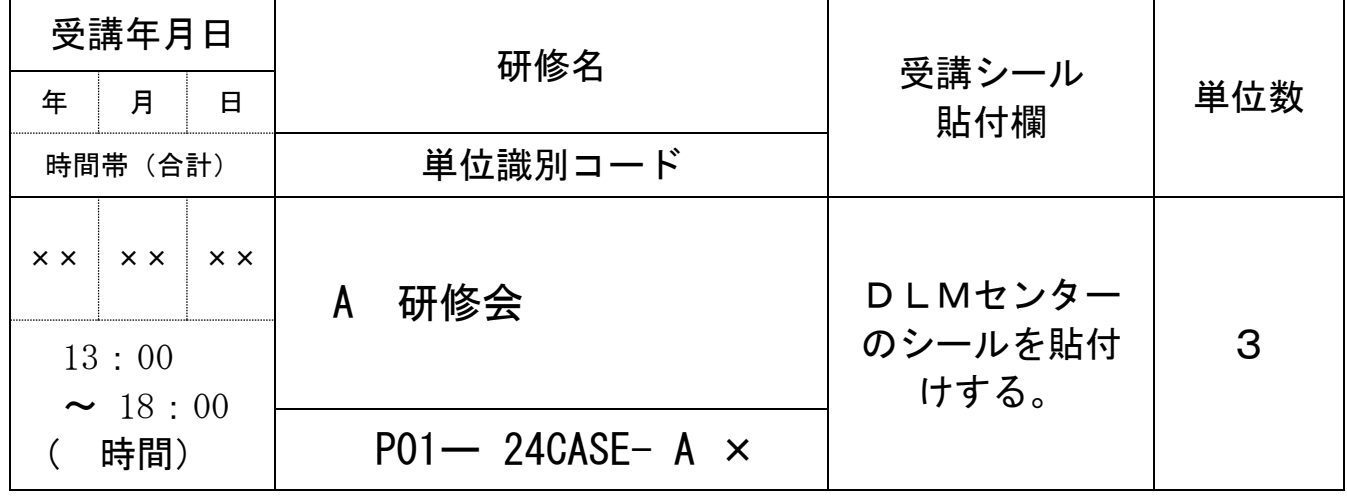

3.その他のプロバイダーの研修制度による研修の場合

その他のプロバイダーの研修制度で取得した研修会/講習会又は論 文発表のいずれかの研修単位が認定対象である。

1.研修会/講習会

受講年月日(受講時間数)、①研修会/講習会名、②開催場所、③主 催者名、単位等を記入、認定機関発行生涯研修認定単位(シール)を 貼付する。但し、学会への参加は認定対象外である。

<記入例>

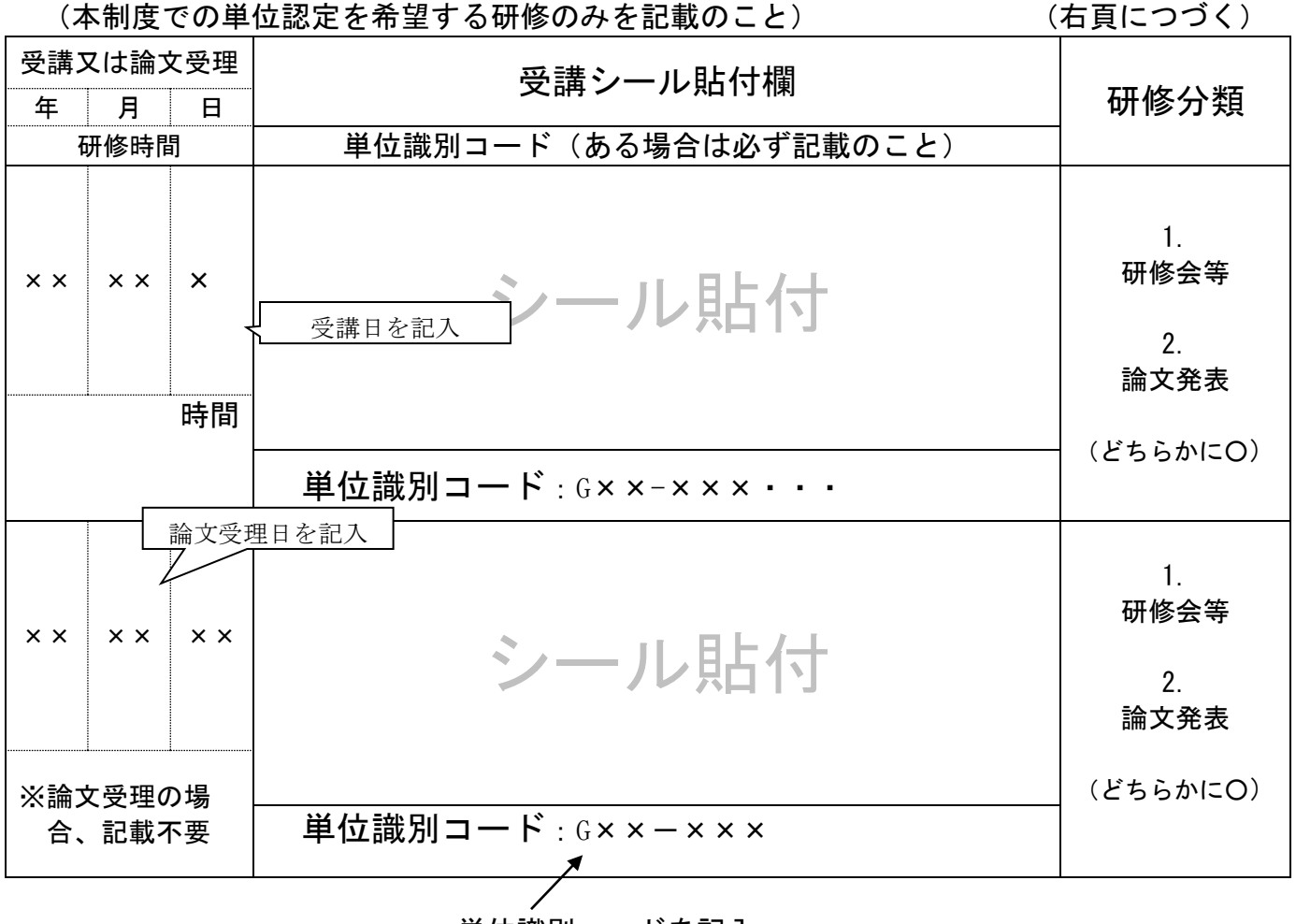

単位識別コードを記入

## 2.論文発表

論文受理年月日(時間の項は記入不要)、①論文タイトル、②雑誌名、 ③ 著者名(全員)、④ 寄与(%)、単位等を記入、認定機関発行生涯研 修認定単位(シール)を貼付する。寄与(%)とは、論文の研究全体に おける本人の寄与の割合である。本人の自己評価により記載する。但し、 本人の寄与が 30% 以上の場合のみ単位を認定する。

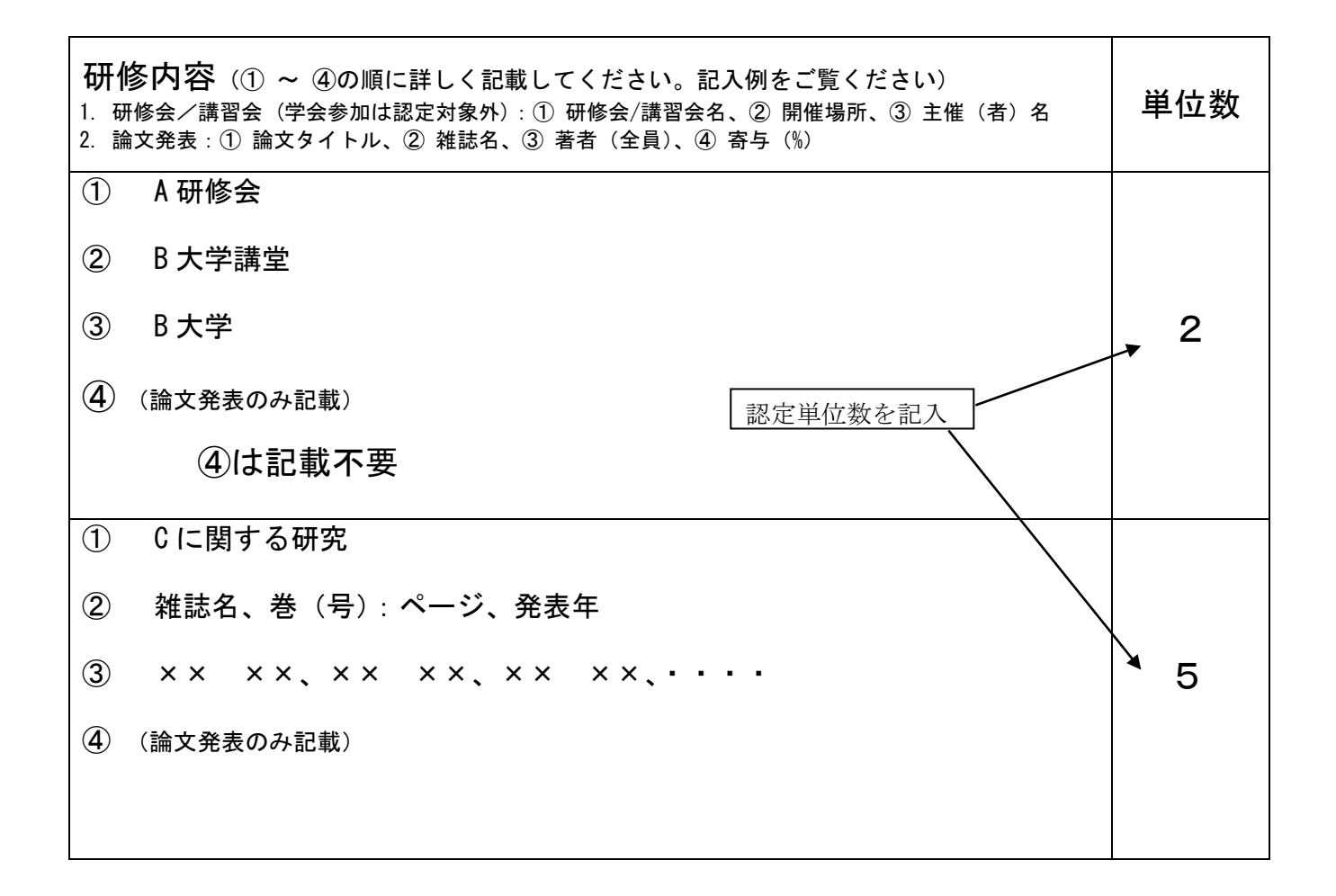